## **Voice Mailbox Quick Tip Sheet**

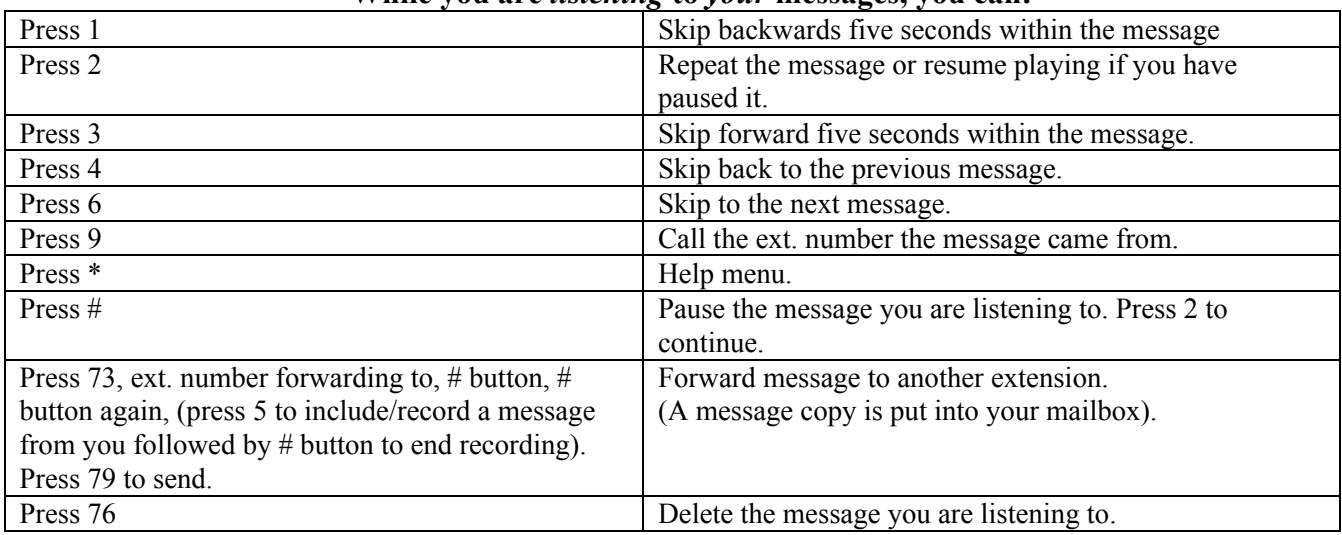

## **While you are** *listening* **to** *your* **messages, you can:**